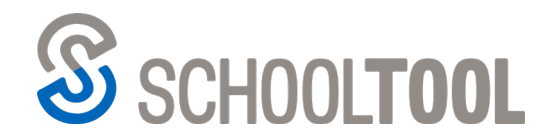

schooltool.com

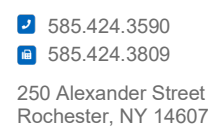

# **SchoolTool Release Notes**

# Version 17.2

# **Dashboards Version 10.1**

#### **Contents**

<span id="page-0-0"></span>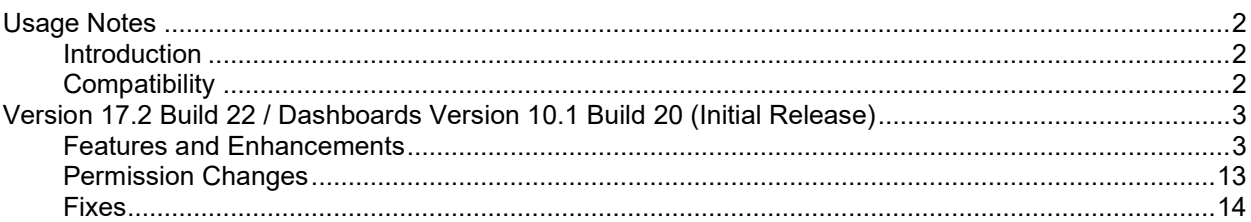

#### <span id="page-1-0"></span>**Usage Notes**

#### <span id="page-1-1"></span>**Introduction**

Mindex is pleased to announce the latest release of SchoolTool, Version 17.2 Build 22. Also included in this release is the latest version of Dashboards, Version 10.1 Build 20 This release contains a number of new features, performance enhancements, and bug fixes for areas throughout SchoolTool.

This is an update to all servers (database, web, and report servers). It also includes an update for the API Service to Version 1.01-02, which is required for any district using the OneRoster API calls.

Districts can upgrade to SchoolTool Version 17.2-22 from any of the Version 17.1 maintenance releases (Build 37, 38, 39, or 44). Dashboard users can upgrade to Dashboards Version 10.1 from the previous release, Version 10.0-24.

*Going forward, supported versions will be as follows:*

- *SchoolTool Version 17.2-22*
- *Dashboards Version 10.1-20*
- *API Service 1.01-02*

#### <span id="page-1-2"></span>**Compatibility**

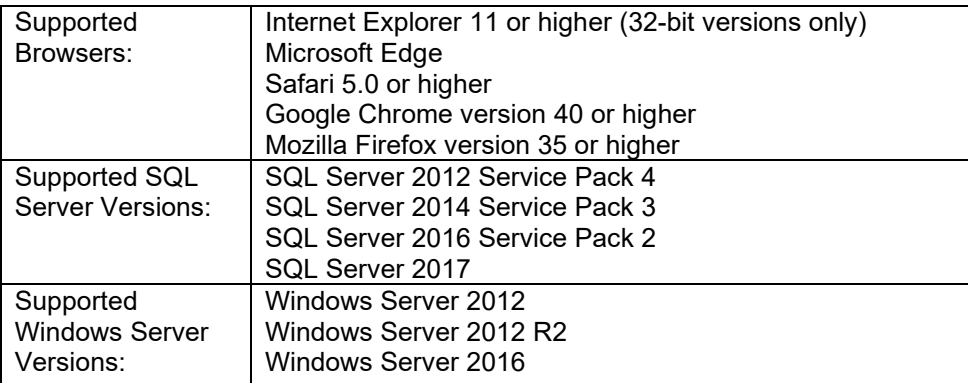

#### <span id="page-2-0"></span>**Version 17.2 Build 22 / Dashboards Version 10.1 Build 20 (Initial Release)**

#### <span id="page-2-1"></span>**Features and Enhancements**

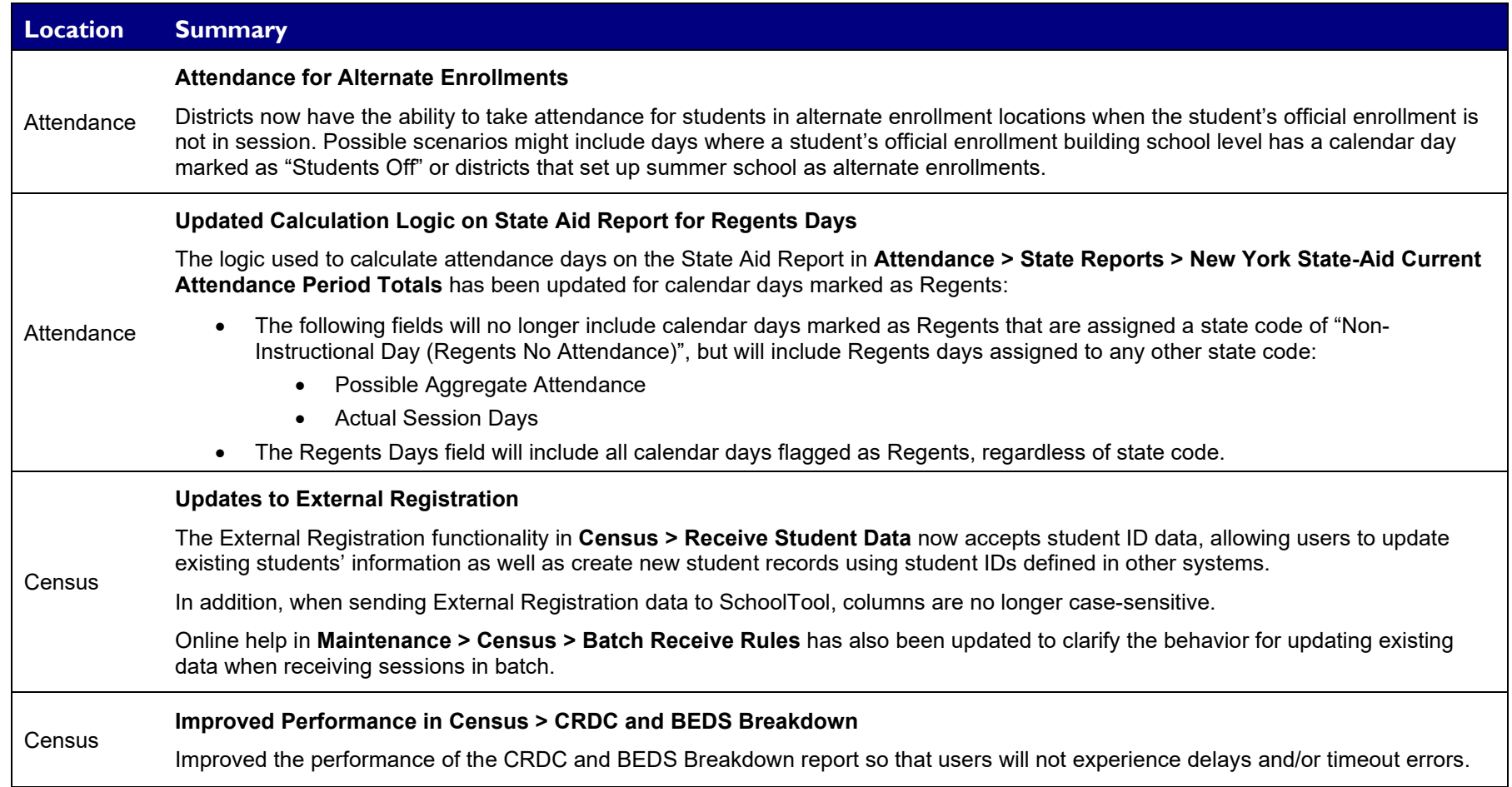

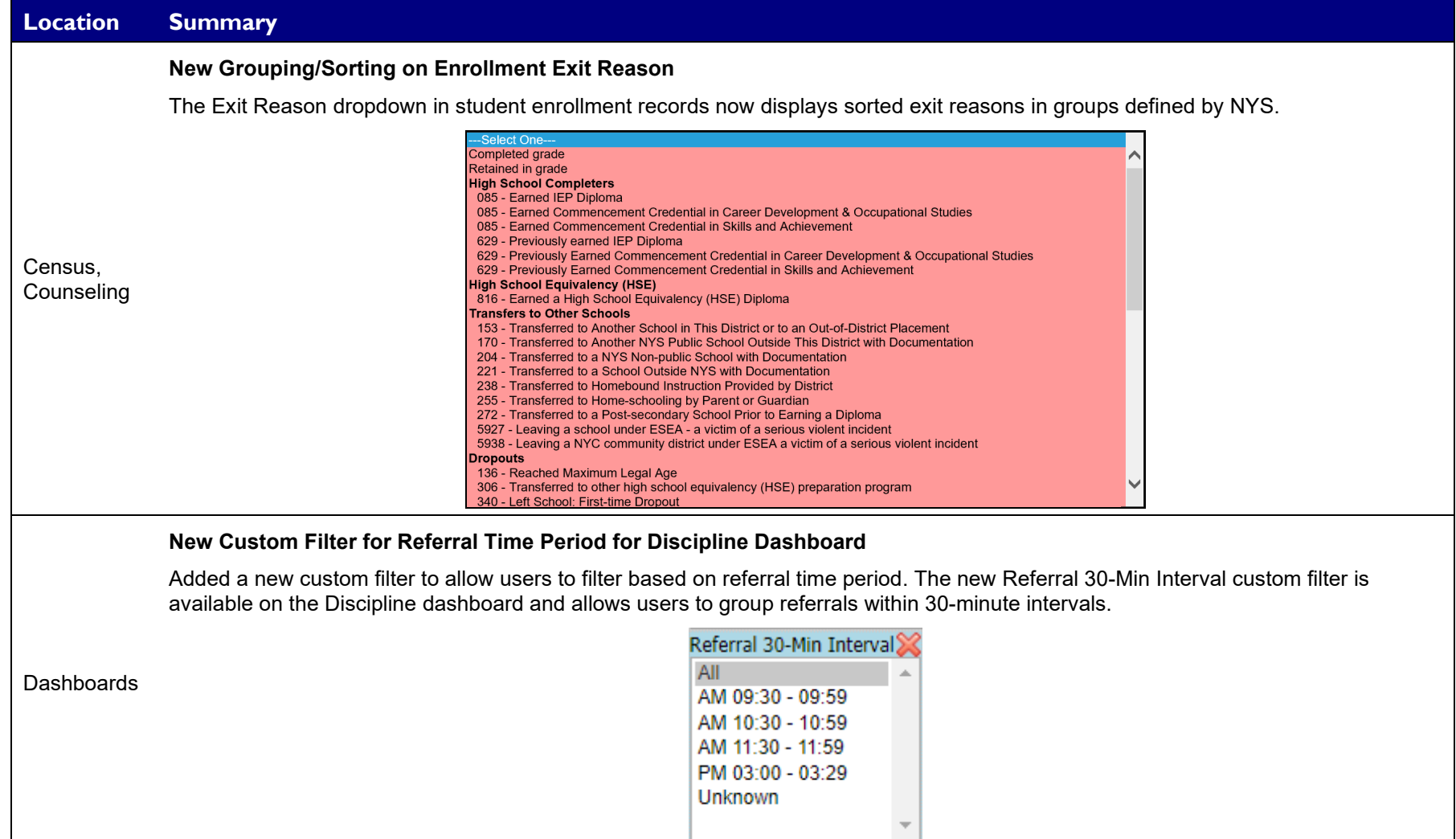

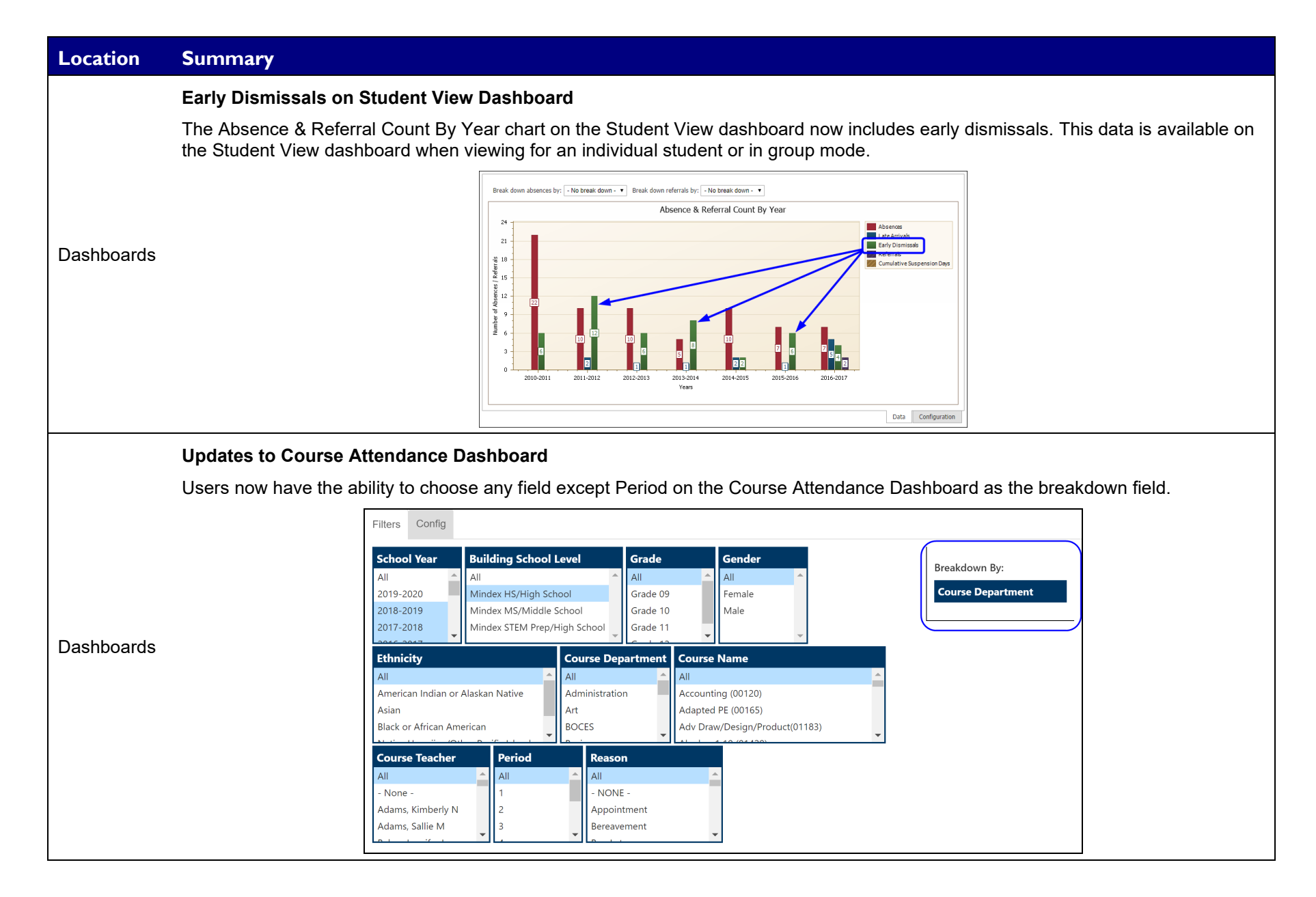

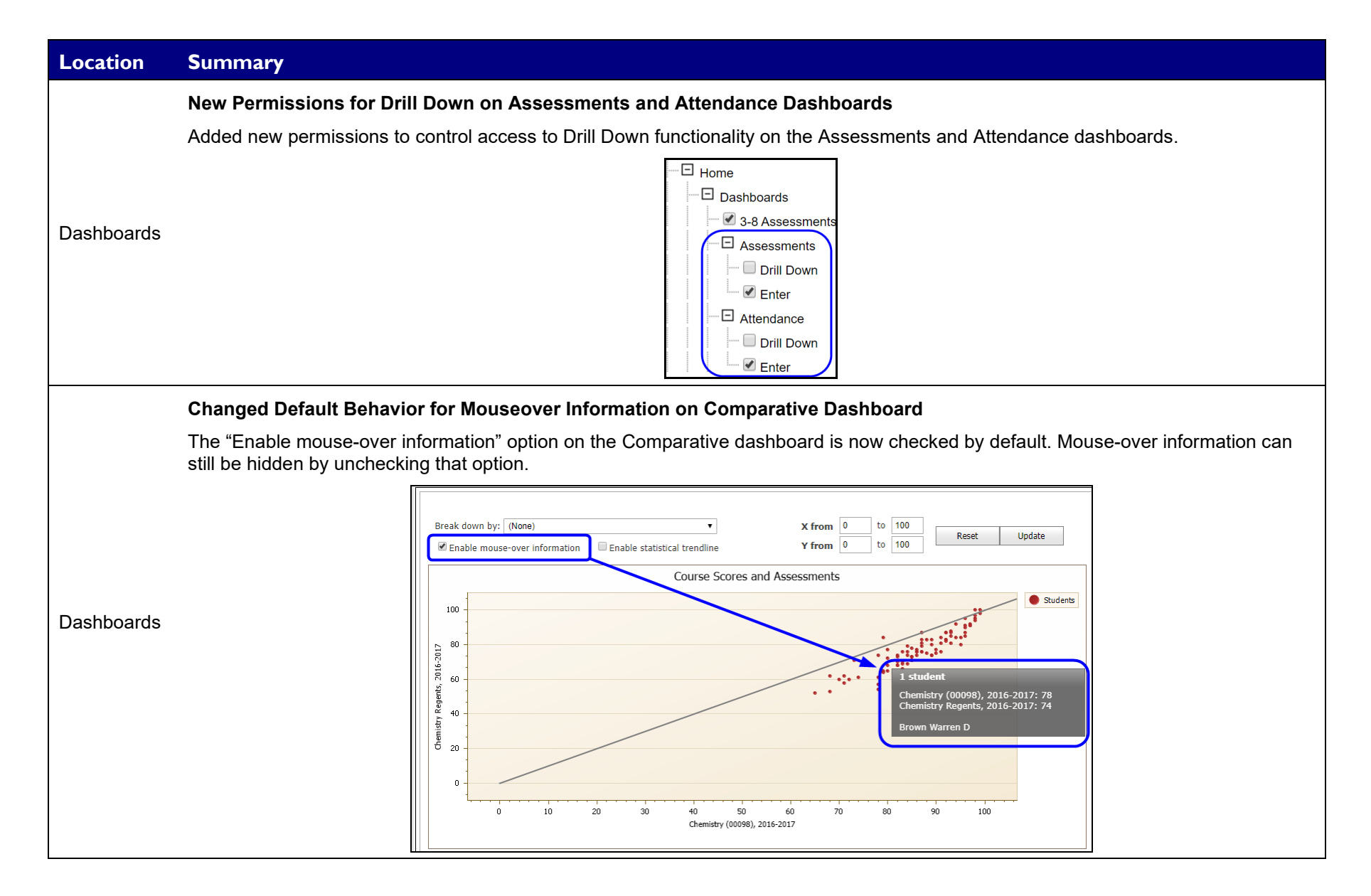

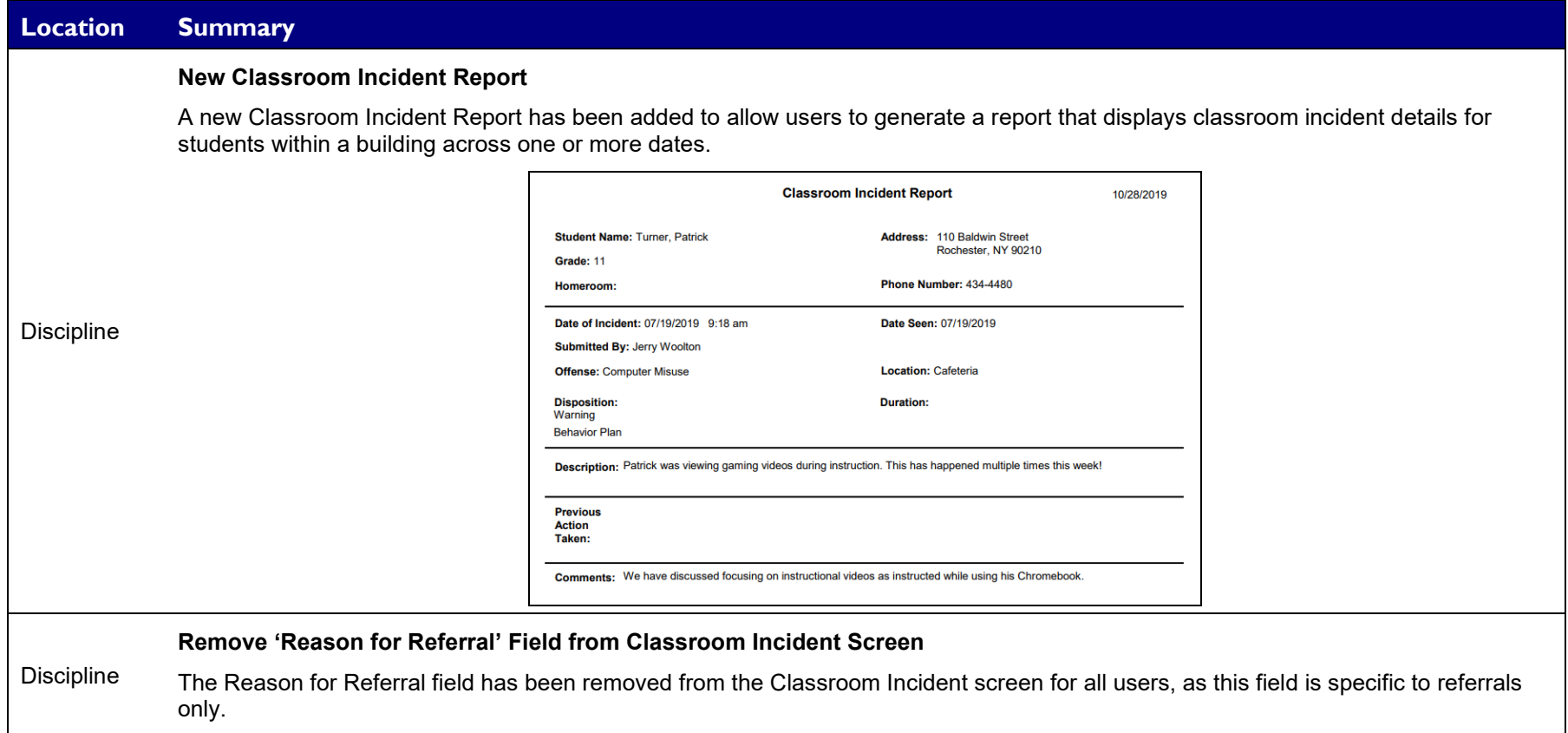

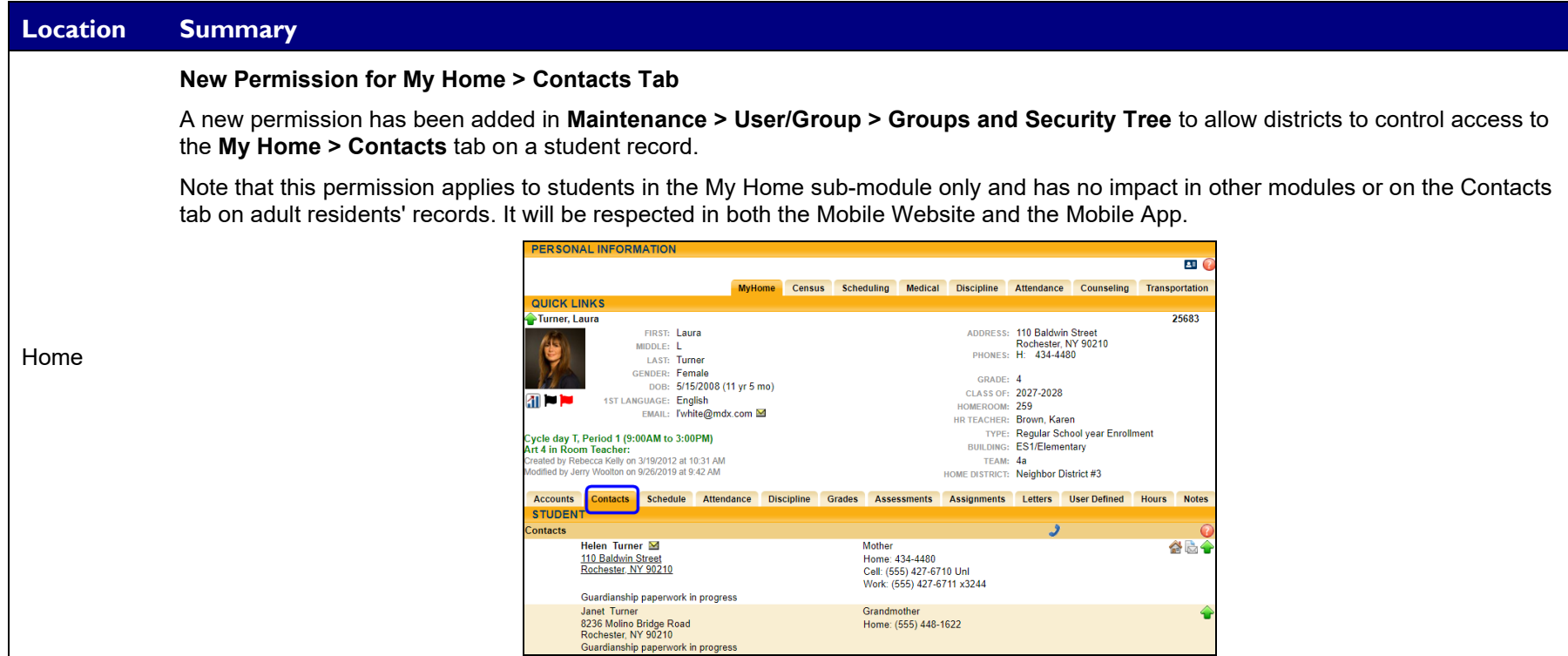

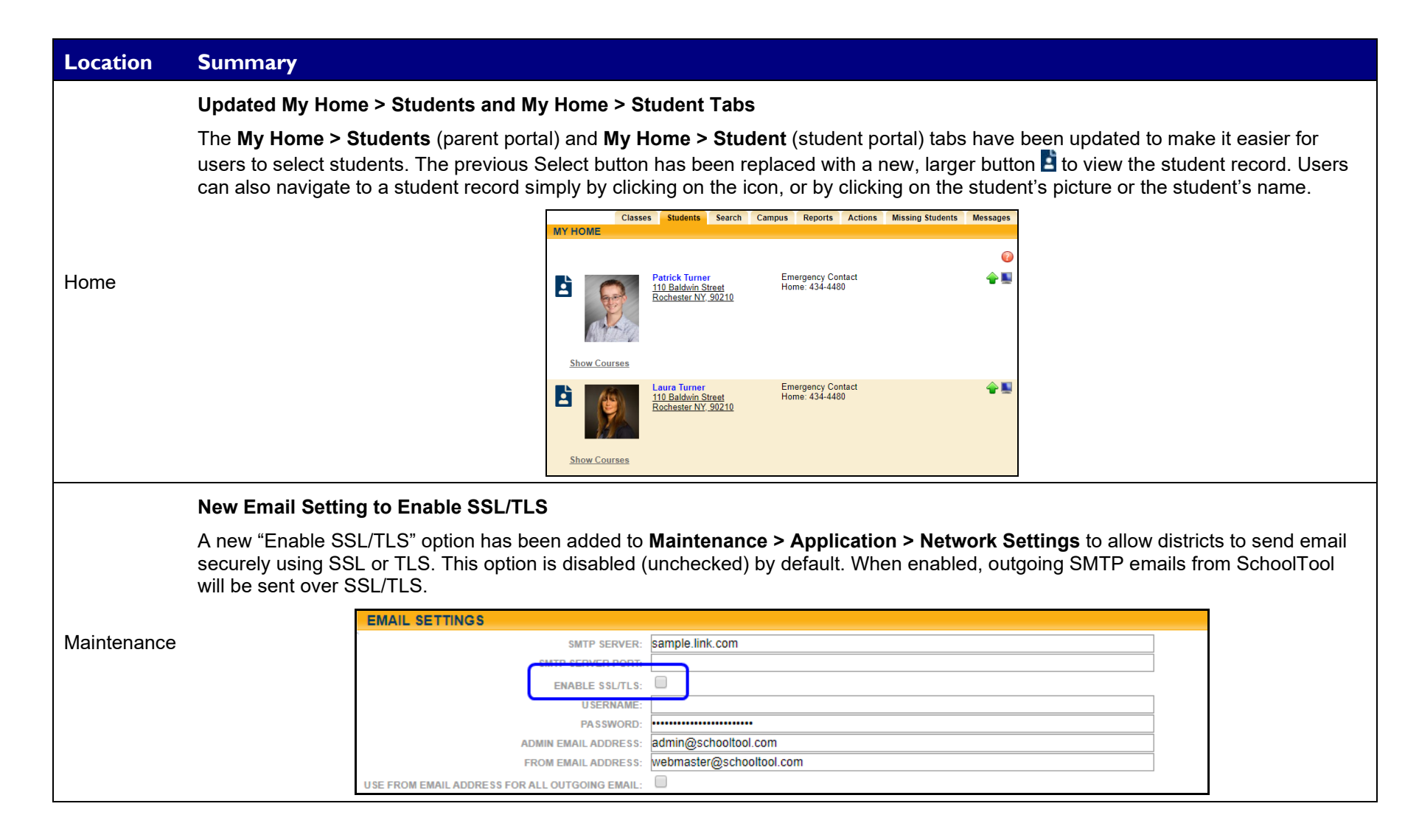

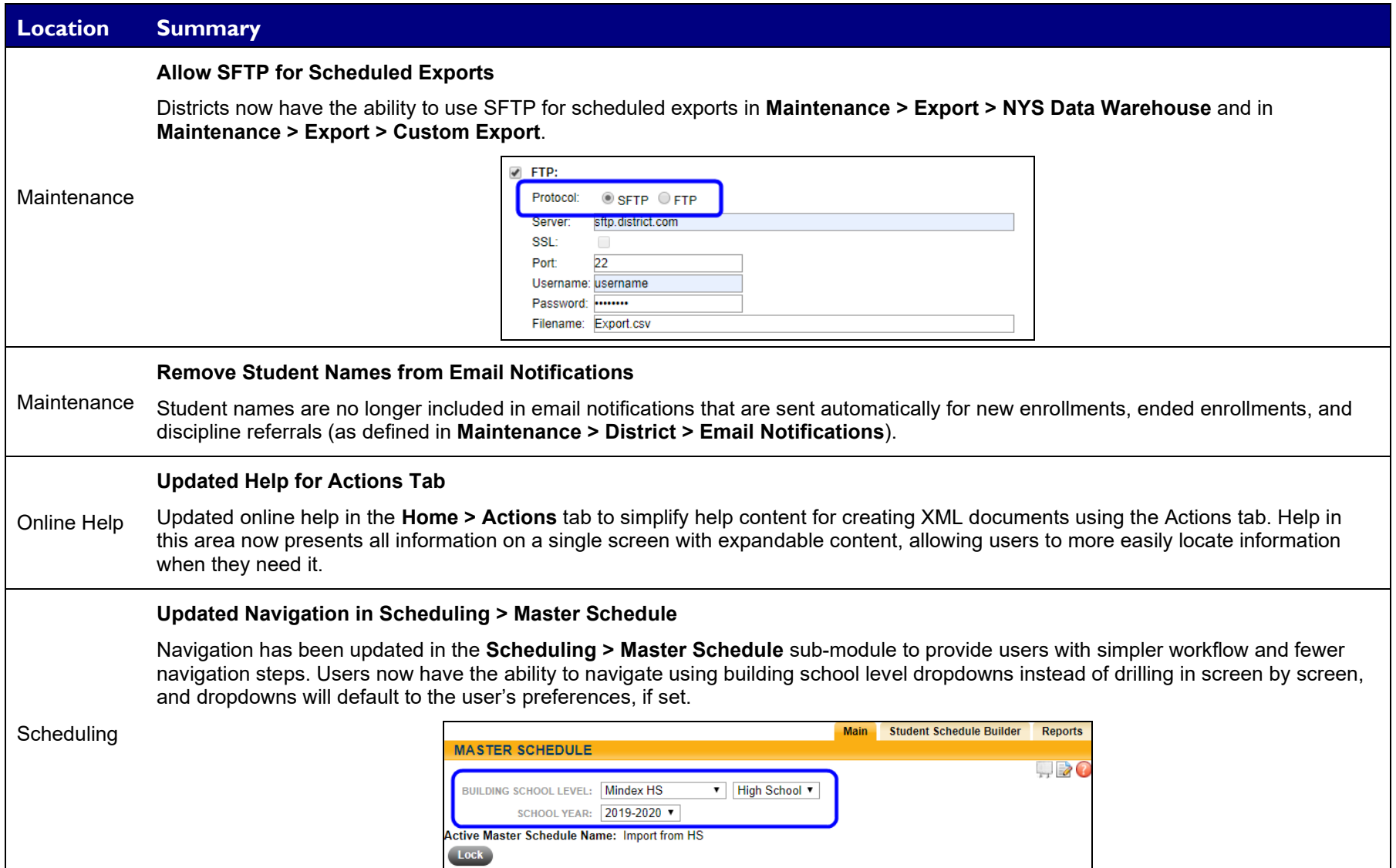

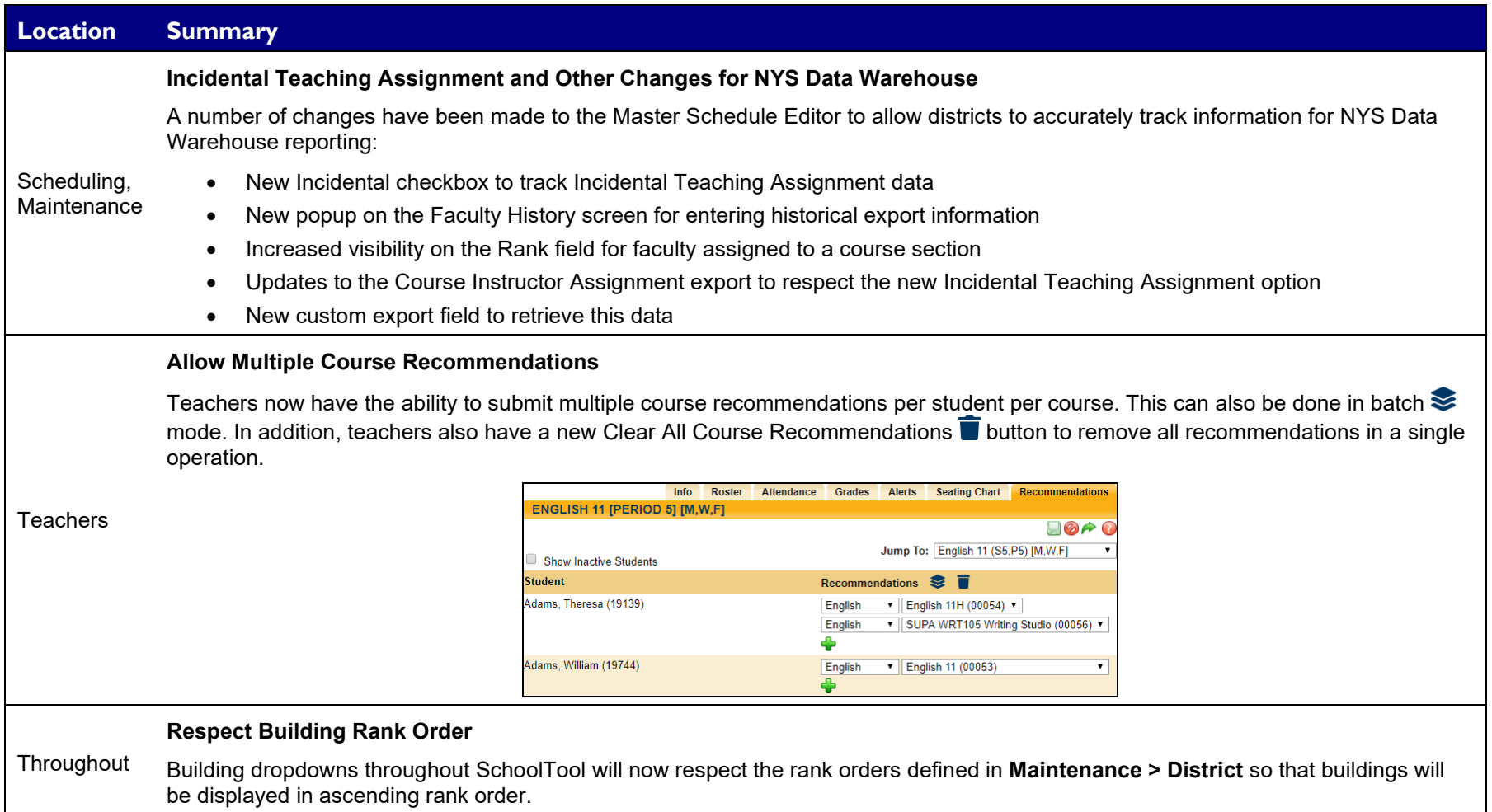

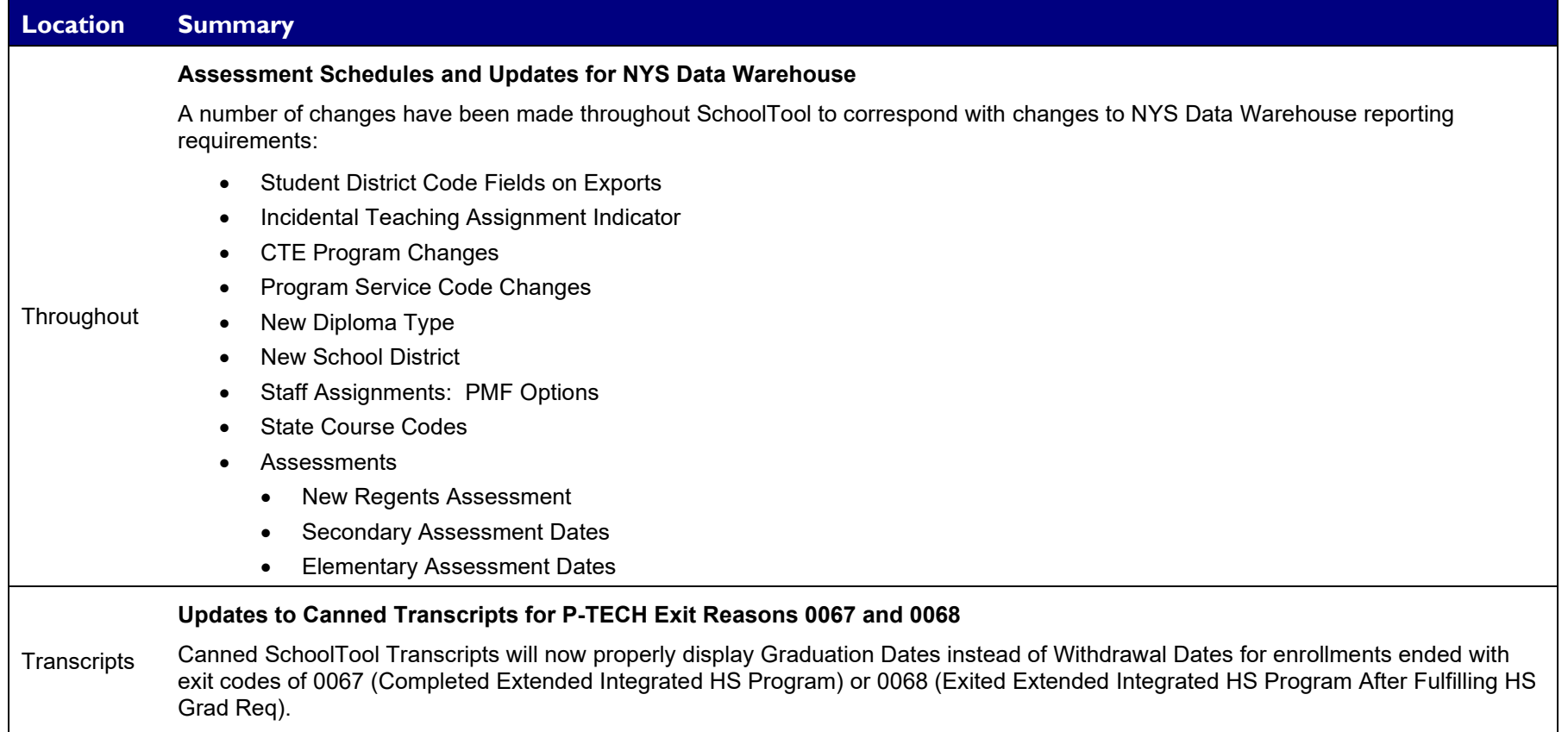

#### <span id="page-12-0"></span>**Permission Changes**

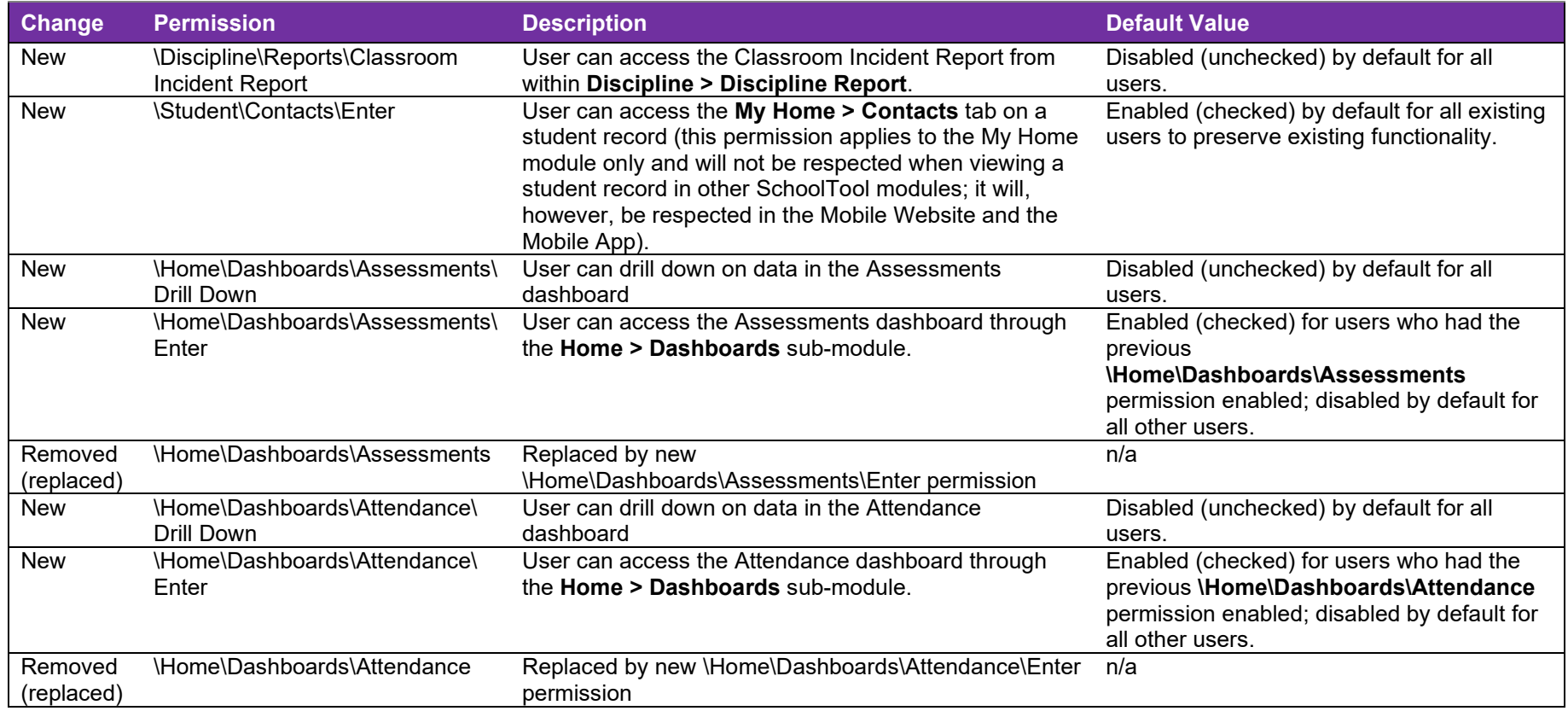

#### <span id="page-13-0"></span>**Fixes**

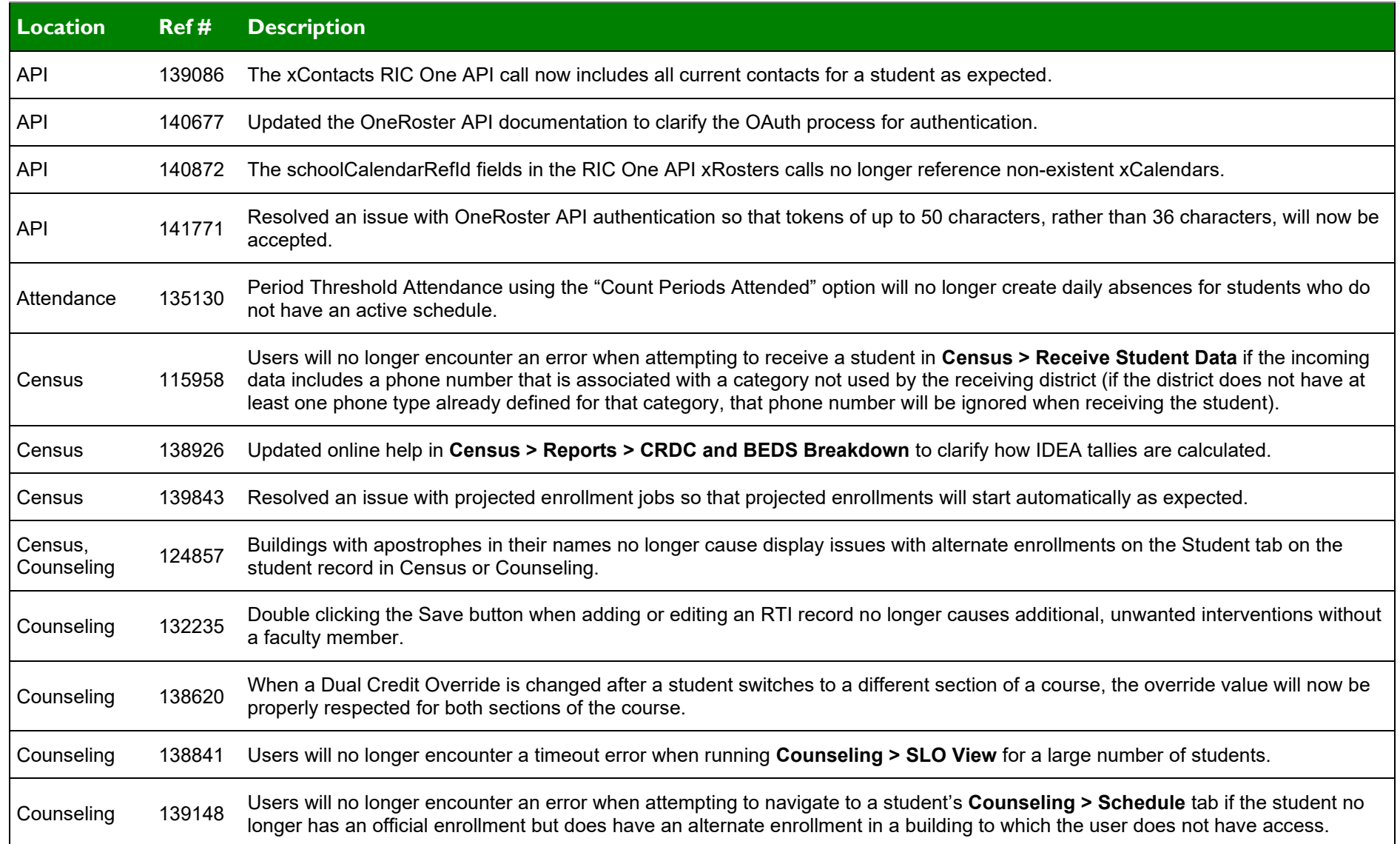

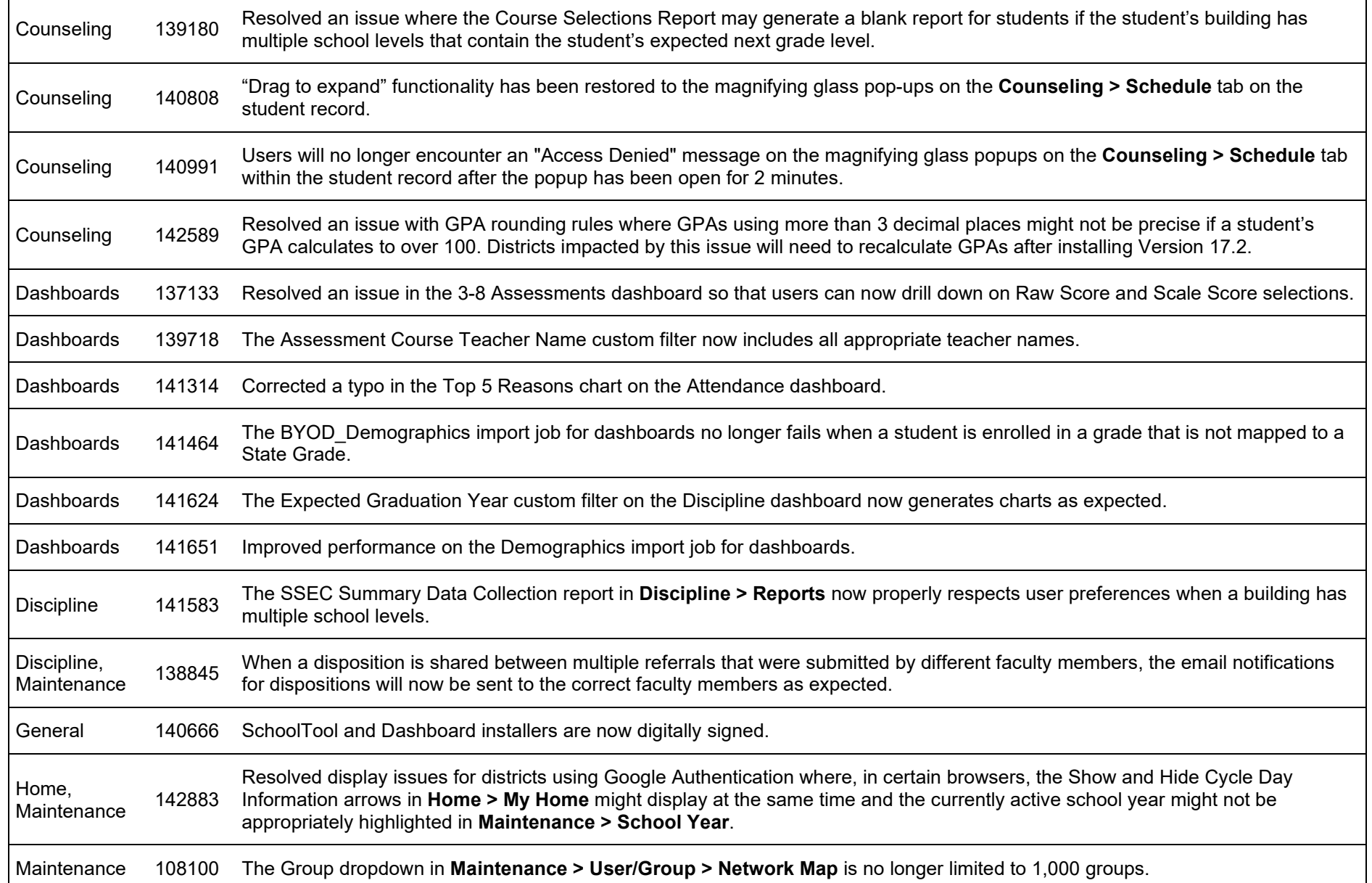

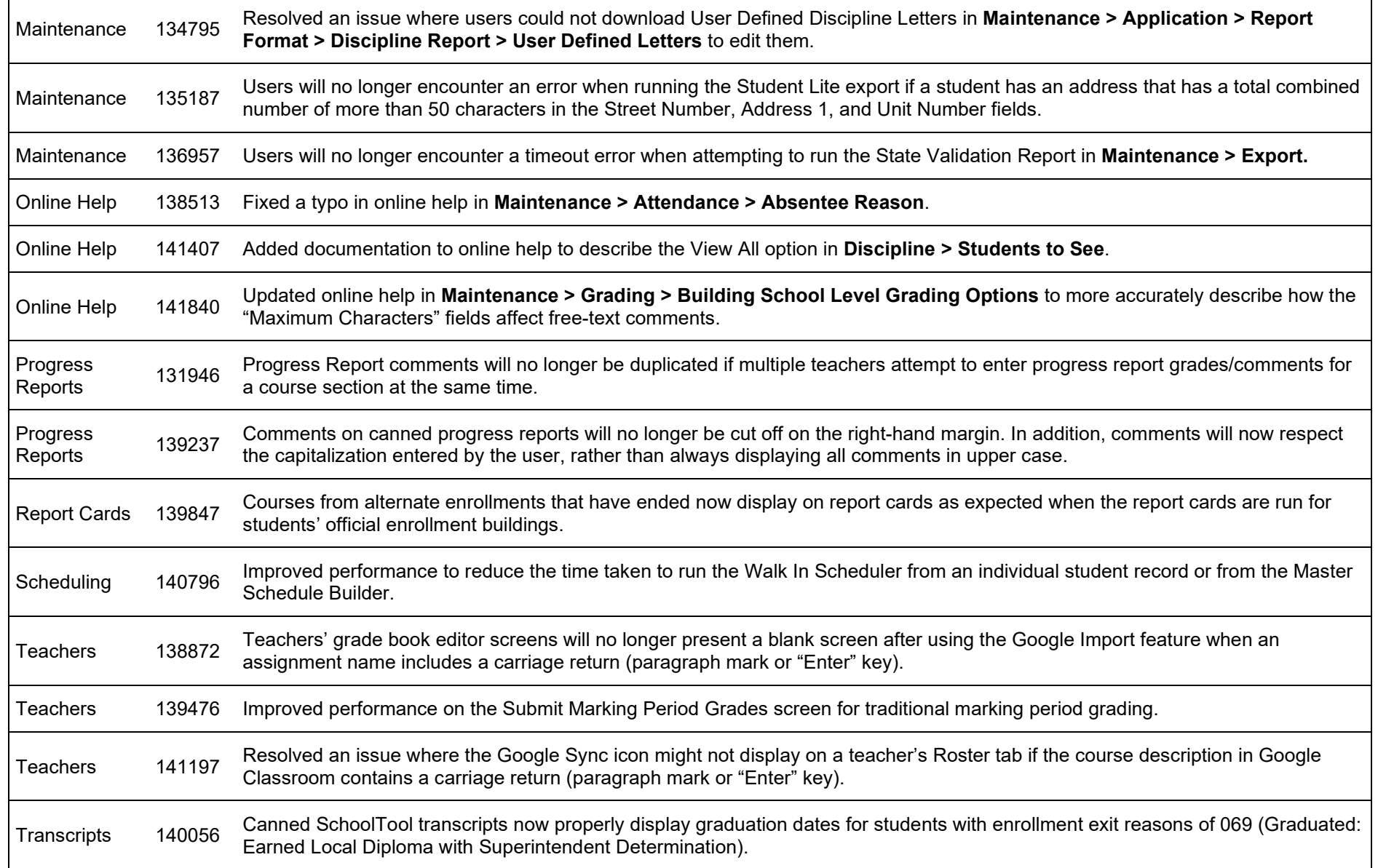